# Normal-Mapping

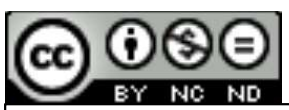

This work is licensed under a Creative Commons<br>Attribution-NonCommercial-NoDerivatives 4.0 Mormal-Mapping<br>
COCO<br>
This work is licensed under a <u>Creative Commons</u><br>
Attribution-NonCommercial-NoDerivatives 4.0<br>
Oregon State<br>
Liniversity International License

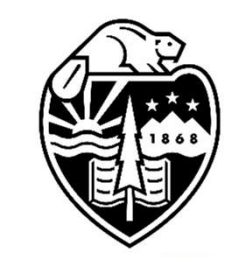

Mike Bailey

mjb@cs.oregonstate.edu

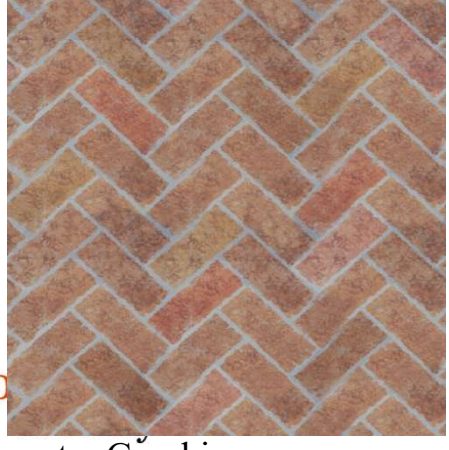

Computer Graphics

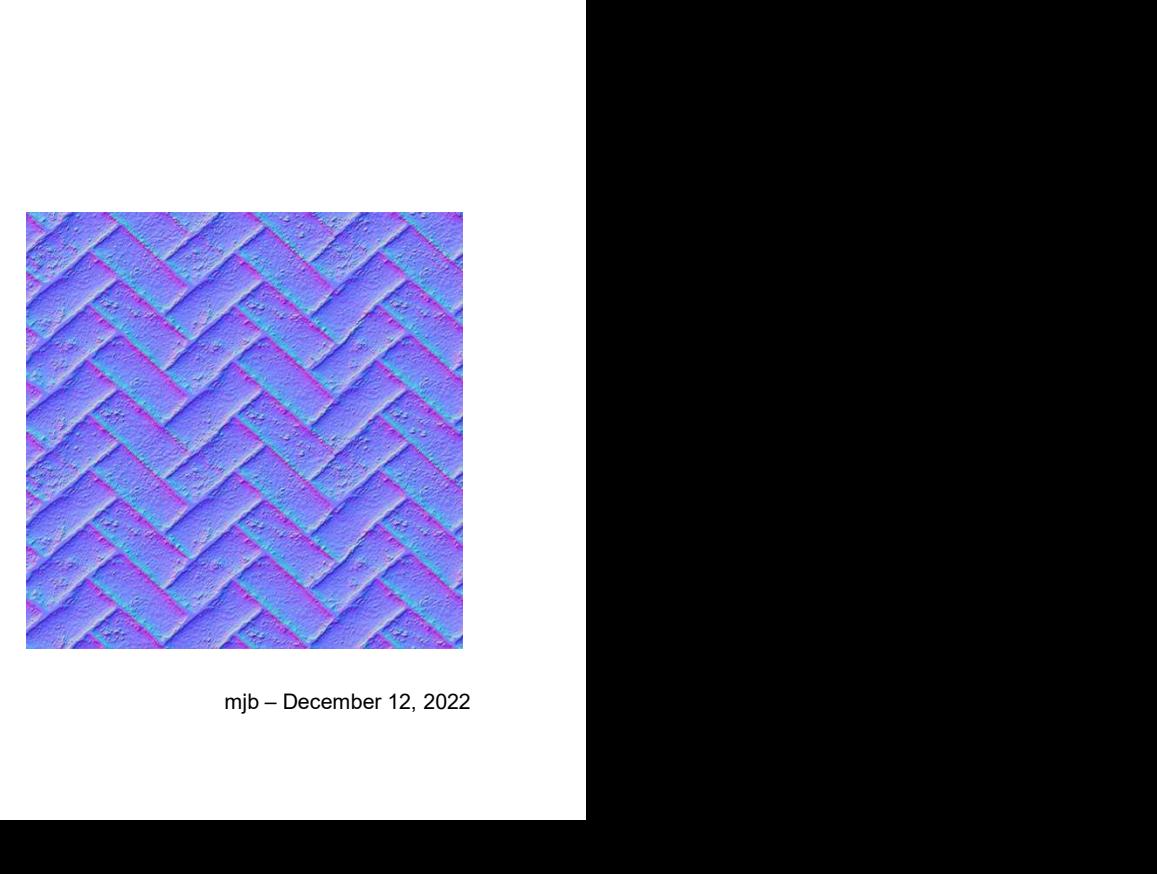

1

## The Next Step in Bump-Mapping 2

#### The Scenario:

You want to do bump-mapping. You have a very specific and detailed set of surface normal vectors but don't have an equation that describes them. Yet you would still like to somehow "wrap" the normal vector field around the object so that you can perform good lighting everywhere.

This is a job for **Normal-Maps!** 

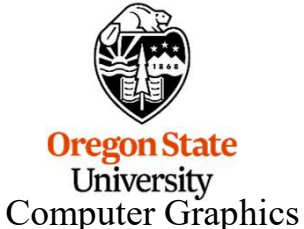

## What is Normal-Mapping?

Normal-Mapping is a modeling technique where, in addition to you specifying the color texture, you also create a texture image that contains all of the normal vectors on the object

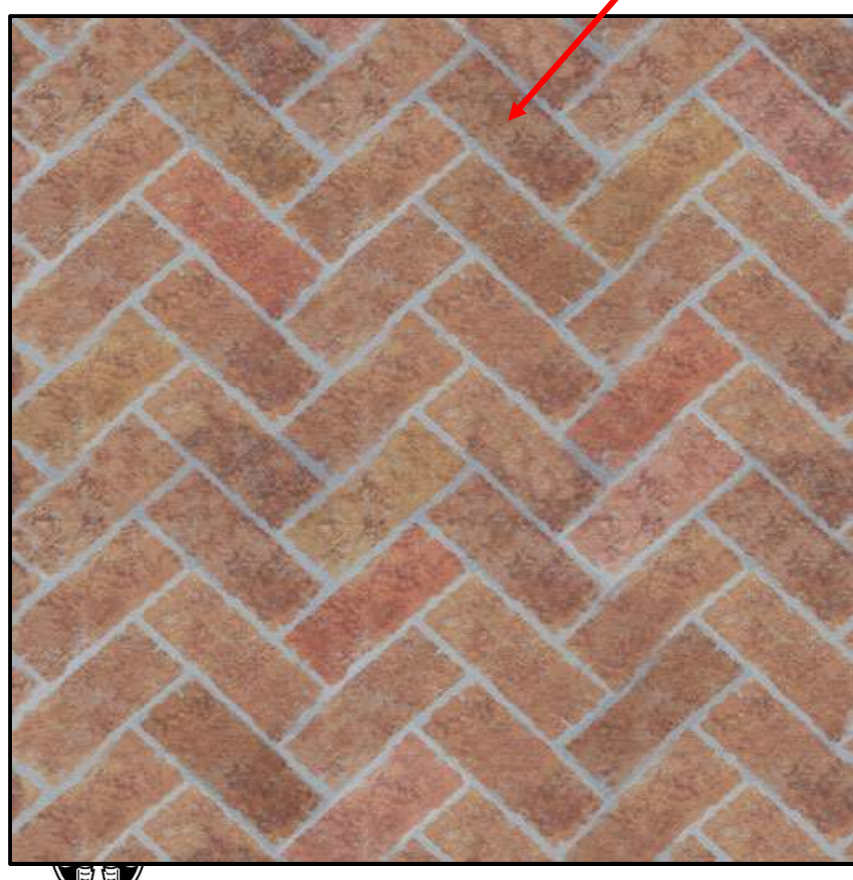

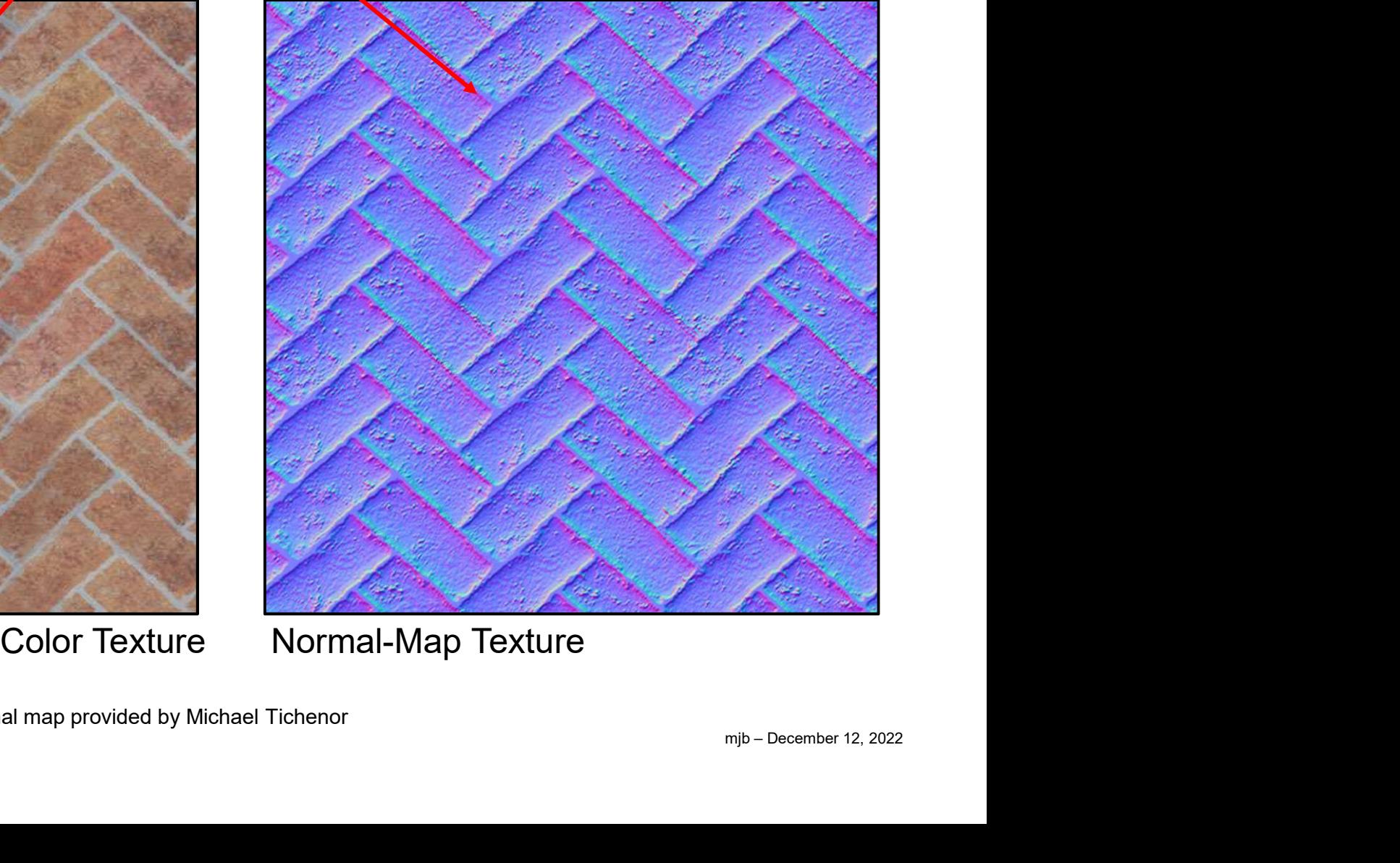

**Oregon State** University<br>Computer Graphics

Color map and normal map provided by Michael Tichenor

## How Do You Store a Surface Normal Field in a Texture?

The three components of the normal vector (nx, ny, nz) are mapped into the three color components (red, green, blue) of the texture:

$$
\begin{Bmatrix} nx \\ ny \\ nz \end{Bmatrix}
$$
 in the range -1.  $\rightarrow$  1. are placed into the texture's 
$$
\begin{Bmatrix} red \\ green \\ blue \end{Bmatrix}
$$
 in the range 0.  $\rightarrow$  1.

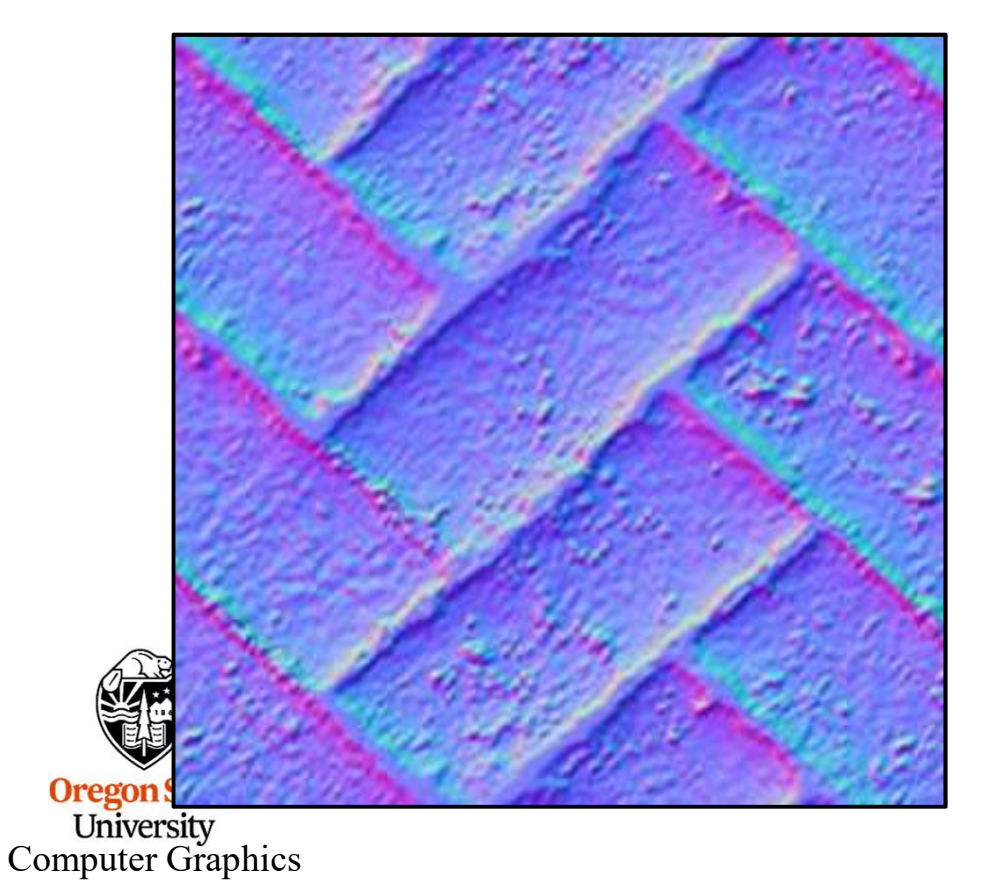

To convert the normal to a color:  
\n
$$
\begin{Bmatrix} red \\ green \\ green \end{Bmatrix} = \frac{\begin{Bmatrix} nx \\ ny \\ nz \end{Bmatrix} + \begin{Bmatrix} 1 \\ 1 \\ 1 \end{Bmatrix}}{2}
$$

To convert the color back to a normal:

$$
\begin{Bmatrix} nx \\ ny \\ nz \end{Bmatrix} = 2 \cdot * \begin{Bmatrix} red \\ green \\ blue \end{Bmatrix} - \begin{Bmatrix} 1 \\ 1 \\ 1 \end{Bmatrix}
$$

#### This Gets Us Better Lighting Behavior, While Still Maintaining the Advantages of Bump-Mapping

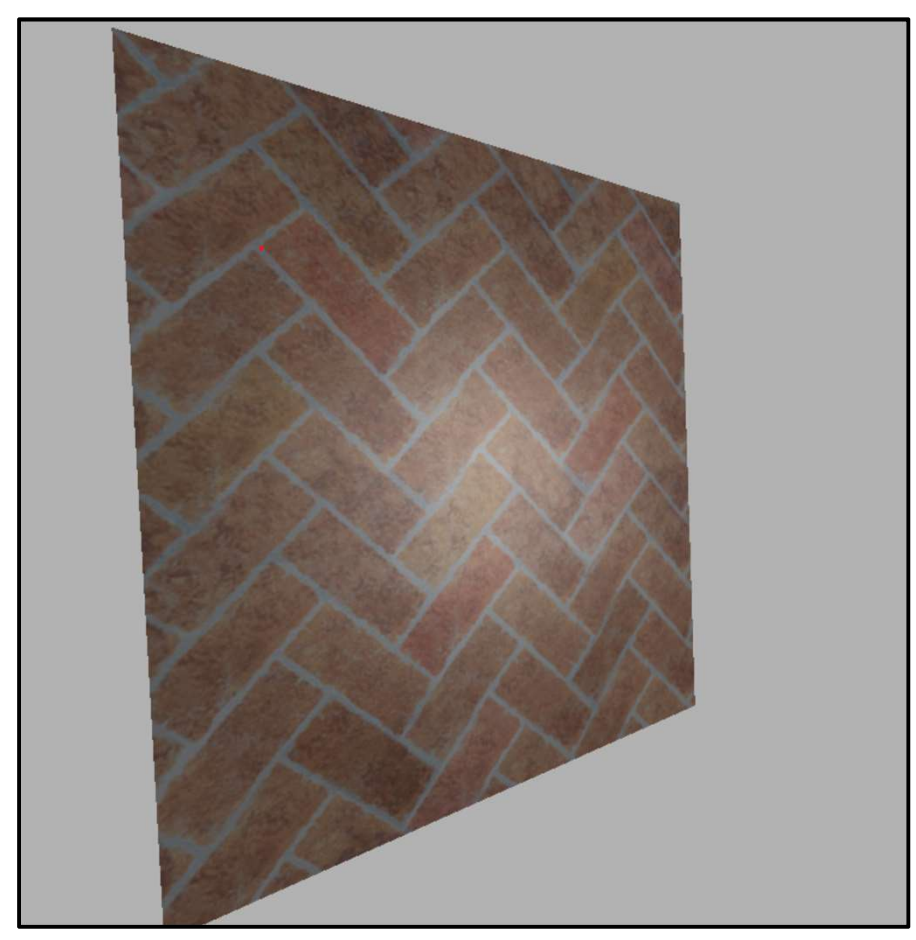

Ordinary Texture **Normal-Mapping** 

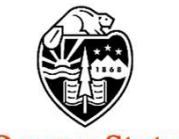

**Oregon State**<br>University<br>Computer Graphics

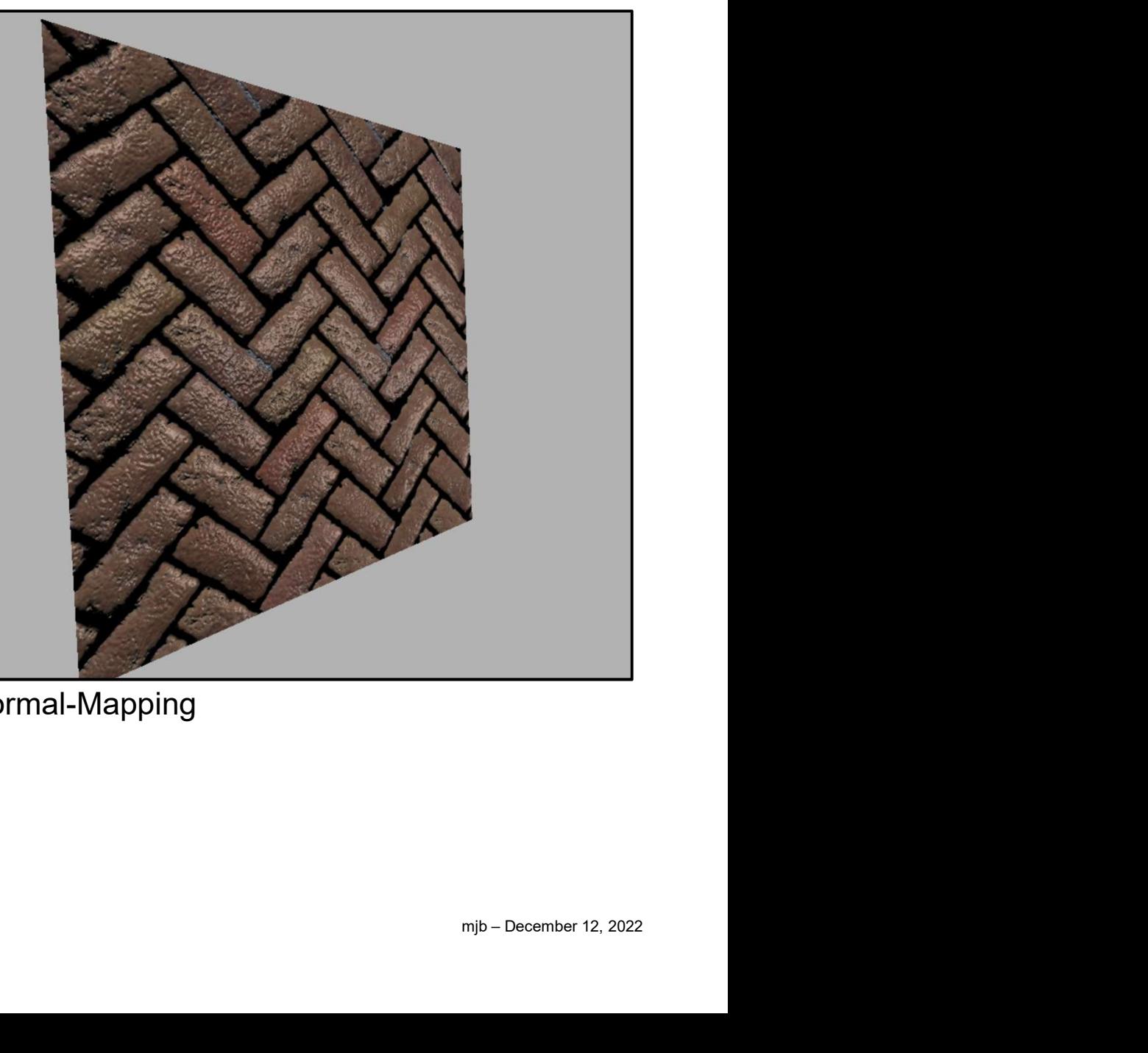

#### This Gets Us Better Lighting Behavior, While Still Maintaining the Advantages of Bump-Mapping

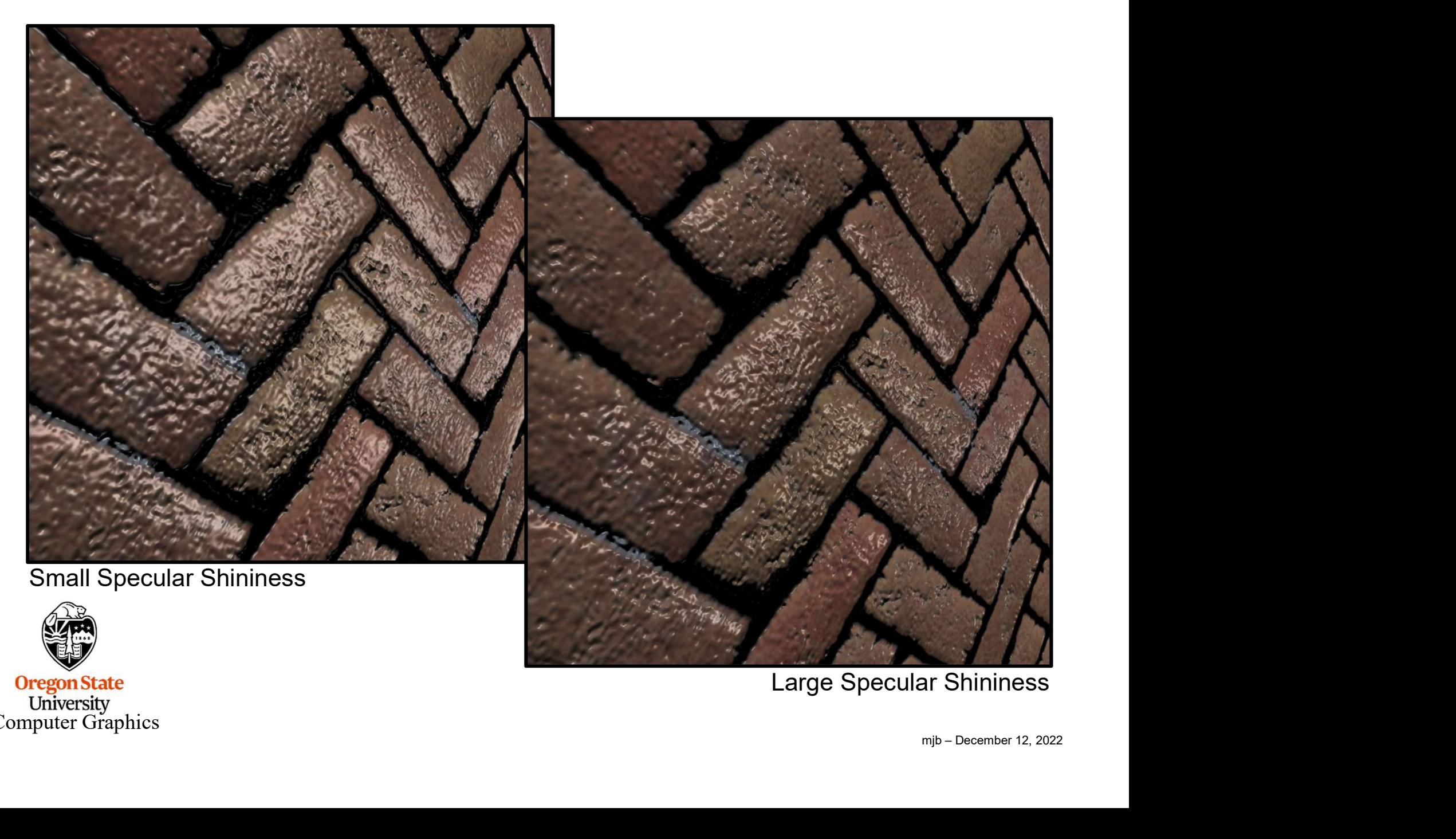

Large Specular Shininess

**Oregon State**<br>
University<br>
Computer Graphics

#### Vertex shader

```
#version 330 compatibility
out vec3 vSurfacePosition;
out vec3 vSurfaceNormal;
out vec3 vEyeVector;
out vec2 vST;
void
main( )
 \{Vertal Comparibility<br>
vertacePosition;<br>
veVector;<br>
T;<br>
vSurfacePosition = (gl_ModelViewMatrix * gl_Vertex).xyz;<br>
vSurfaceNormal = normalize( gl_NormalMatrix * gl_Vertex).xyz;<br>
vSurfaceNormal = normalize( gl_NormalMatrix *
                          7<br>
0 compatibility<br>
urfaceNormal;<br>
yeVector;<br>
T;<br>
vSurfacePosition = (gl_ModelViewMatrix * gl_Vertex).xyz;<br>
vSurfaceNormal = normalize( gl_NormalMatrix * gl_Normal );<br>
vEyeVector = vec3( 0, 0, 0, 0, ) – vSurfacePosition;<br>

                          0 compatibility<br>urfacePosition;<br>yeVector;<br>T;<br>VSurfacePosition = (gl_ModelViewMatrix * gl_Vertex).xyz;<br>vSurfaceNormal = normalize( gl_NormalMatrix * gl_Normal );<br>vEyeVector = vec3( 0., 0., 0. ) – vSurfacePosition;<br>vST = gl_
                          0 compatibility<br>
urfacePosition;<br>
urfaceNormal;<br>
yeVector;<br>
T;<br>
vSurfacePosition = (gl_ModelViewMatrix * gl_Vertex).xyz;<br>
vSurfaceNormal = normalize( gl_NormalMatrix * gl_Norma<br>
vEyeVector = vec3( 0., 0., 0. ) – vSurfacePo
                          urfacePosition;<br>yeVector;<br>yeVector;<br>T;<br>wSurfacePosition = (gl_ModelViewMatrix * gl_Vertex) xyz;<br>vSurfaceNormal = normalize( gl_NormalMatrix * gl_Normal );<br>vEyeVector = vec3( 0., 0., 0. ) – vSurfacePosition;<br>vST = gl_MultiT
 }
```
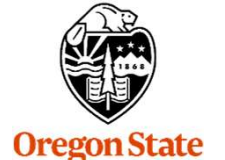

University Computer Graphics 7

```
ragment shader<br>#version 330 compatibility<br>uniform float uKa;<br>uniform float uKa;<br>uniform float uShinness;<br>uniform sampler2D Color_Map;<br>uniform sampler2D Color_Map;<br>in vec3 vSurfacePosition;<br>in vec3 vSurfacePosition;<br>in vec3
            #version 330 compatibility
            uniform float uKa;
            uniform float uKd;
            uniform float uKs;
            uniform float uShininess;
                                     Usinniness;<br>
UFreq;<br>
IFreq;<br>
Ier2D Normal_Map;<br>
acePosition;<br>
aceNormal; // not actually using this – just here if we need it<br>
vector;<br>
CHTTPOSITION = vec3(0, 10, 0, 0, );<br>
HITE = vec3(1, 1, 1, );<br>
vec3 P = vSurfacePositio
            uniform float uFreq;
                                     ureq;<br>
vec2D Normal_Map;<br>
ler2D Normal_Map;<br>
decNormal; // not actually using this – just here if we need it<br>
dector;<br>
/ector;<br>
vec3 P = vSurfacePosition;<br>
vec3 P = vSurfacePosition;<br>
vec3 E = normalize( gL_NormalMatrix * 
            uniform sampler2D Color_Map;
                                     vec2 Deriver Color_Map;<br>scePosition;<br>aceNormal_Map;<br>aceNormal; // not actually using this – just here if we need it<br>/ector;<br>GetTPOSITION = vec3( 0, 10, 0, );<br>NHTE = vec3( 1, 1, 1, );<br>wec3 P = vSurfacePosition;<br>vec3 E = nor
            uniform sampler2D Normal_Map;
                                     acePosition;<br>sceNormal; // not actually using this – just here if we need it<br>/ector;<br>CHTPOSITION = vec3(0, 10, 0, );<br>HITE = vec3(1, 1, 1, );<br>vec3 P = VSurfacePosition;<br>vec3 E = normalize( vEyeVector );<br>vec3 A = normalize( 
            in vec3 vSurfacePosition;
                                     acePosition;<br>acePosition; // not actually using this – just here if we need it<br>decortersity economic (0.1 (0.1 );<br>HITE = vec3( 1, 1, 1, 1;<br>wec3 P = vSurfacePosition;<br>wec3 P = vSurfacePosition;<br>wec3 E = normalize( yEyeVecto
                                     vectormat; →/ not actually using this – just nere if we need it<br>
GHTPOSITION = vec3( 0, 10, 0, );<br>
HITE = vec3( 1, 1, 1, );<br>
vec3 P = vSurfacePosition;<br>
vec3 E = normalize( vEyeVector );<br>
vec3 L = normalize( UENTPOSITION 
            in vec3 vEyeVector;
                                     rector;<br>
SHTPOSITION = vec3( 0., 10, 0.);<br>
HITE = vec3( 1., 1, 1, 1;<br>
wec3 P = vSurfacePosition;<br>
wec3 E = normalize( vEyeVector );<br>
wec3 L = normalize( \mu NormalMatrix * (2.*texture( Normal_Map, uFreq*vST ) xyz - vec3(1
            in vec2 vST;
                                     GHTPOSITION = vec3( 0, 10, 0, );<br>
HITE = vec3( 1, 1, 1, 1, );<br>
vec3 P = vSurfacePosition;<br>
vec3 E = normalize( vEyeVector );<br>
vec3 N = normalize( vEyeVector );<br>
vec3 N = normalize( vEyeVector );<br>
vec3 N = normalize( vEyeVe
                                     GHTPOSITION = vec3( 0., 10., 0. );<br>
HITE = vec3( 1., 1, 1.);<br>
vec3 P = vSurfacePosition;<br>
vec3 L = normalize( vEyeVector );<br>
vec3 N = normalize( gl_NormalMatrix * (2.*texture( Normal_Map, uFreq*vS<br>
vec3 L = normalize( LIGH
            const vec3 LIGHTPOSITION = vec3( 0., 10., 0. );
            const vec3 WHITE = vec3( 1., 1., 1.);(1, 1) ) );<br><br><br><br><br><br><br><br><br><br><br><br><br><br><br><br><br><br><br><br><br><br><br><br><br><br><br>
            void 
            main( )
            {
                                    vec3 P = vSurfacePosition;
    \mathbf{O}}
\text{Comp} \blacksquare
```
8